## **Feuille de route de la continuité pédagogique 3**

La durée est d'environ 1 heure par jour. Le travail s'effectue sur 4 jours ou moins à votre convenance. Lorsque vous visionnez une vidéo, n'hésitez pas à la revoir si besoin ; vous pouvez aussi la mettre en pause ou bien revenir en arrière pour revoir un passage en particulier.

## **Jour 1** :

Visualiser la vidéo suivante en cliquant sur le lien [ici](https://pod.ac-normandie.fr/video/9270-simple_distributivite_video_01-peertube-temporaire-de-l-acmp4/229351241391784278685465d02a724cbe45e9f1097493d1a06128e781fd09ac/) ou en flashant le QR code ci-contre (attention la vidéo est sonorisée ; en cas de souci, changez de navigateur ou envoyer un message au professeur).

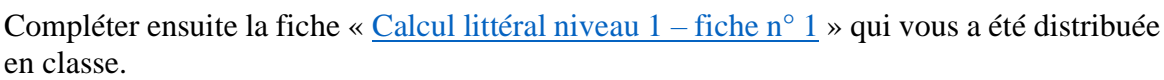

Visualiser ensuite la correction à l'aide d'une vidéo silencieuse en cliquant sur le lien [ici](https://pod.ac-normandie.fr/video/9274-corrige_fiche_1_simple_distributivite-peertube-temporaire-mp4/35958d24659bc1e61d4ccb891ce604e8dbea0fcd84da25924452cf53720b7304/) ou en flashant le QR code ci-contre.

## **Jour 2** :

Compléter ensuite la fiche « [Calcul littéral niveau 1 –](https://tribu.phm.education.gouv.fr/portal/share/jRKaXz) fiche n° 2 » qui vous a été distribuée en classe. Visualiser ensuite la correction à l'aide de deux vidéos silencieuses en cliquant sur le lien [ici](https://pod.ac-normandie.fr/video/9275-corrige_fiche_2_simple_distributivite-peertube-temporaire-mp4/3e17887c348cb7ef6b7cb826b27cdb0a4c54e87732fd86f09c90a25a396f59b0/) et [là](https://pod.ac-normandie.fr/video/9276-corrige_fiche_2_pour_aller_plus_loin_simple_distributivite_v2mp4/36ae799ea673403350e3ad1a523a59af1f772bb79532a8dabfa839f8344e1b0e/) ou en flashant les QR codes ci-dessous.

**Jour 3** :

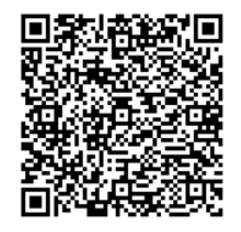

Regarder la vidéo en cliquant sur le lien [ici](https://pod.ac-normandie.fr/video/9273-simple_distributivite_video_02-peertube-temporaire-de-l-acmp4/265f6c19100936098d7c6c3fdc6afa557d0ff0f476286a71cf962ca8bcf762c9/) ou en flashant le QR code ci-contre.

Faire les exercices 1 et 2 de la fiche à télécharger [ici.](https://tribu.phm.education.gouv.fr/portal/share/sXRkvb) En cas de difficulté, n'hésitez pas à revoir la vidéo proposée ci-dessus et vous pouvez aussi consulter l'aide A en cliquant sur le lien *ici*.

## **Jour 4** :

Faire l'exercice 3. En cas de difficulté, consulter l'aide B en cliquant sur le lien [ici.](https://tribu.phm.education.gouv.fr/portal/share/BTWLat) Envoyer une ou des photos de votre cahier montrant les exercices 2 et 3 rédigés avant le vendredi 18/12/2020 19h.

Faire l'exercice 4 si vous le souhaitez. En cas de difficulté, consulter l'aide C en cliquant sur le lien [ici.](https://tribu.phm.education.gouv.fr/portal/share/XrDK1R)

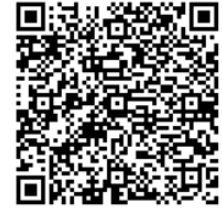

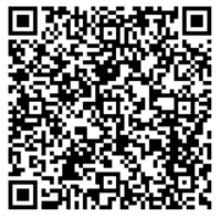

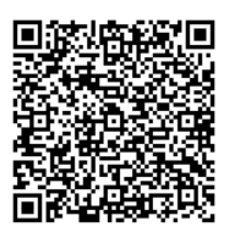